# **ІМІТАЦІЙНЕ МОДЕЛЮВАННЯ РОБОТИ ТРАНСПОРТНО–ЛОГІСТИЧНОГО КОМПЛЕКСУ**

# *Дехтярук М.Т., кандидат фізико - математичних наук*

## **Постановка проблеми і аналіз останніх публікацій**

Транспорт є важливою галуззю народного господарства, який виконує перевезення людей та вантажів, забезпечує розподіл і доставку продукції промисловості і сільського господарства у всі райони країни та за кордон. З урахуванням провідної ролі транспорту в ринковій економіці, управління транспортом виділяється в окремий блок, що одержав назву транспортна логістика [1, 2].

Транспортна логістика включає в себе ряд елементів, основними з яких є: вантаж; пункти зосередження вантажу; транспортна мережа; рухомий склад; навантажувально-розвантажувальні засоби; учасники логістичних процесів; тара та пакування. Локальні технологічні процеси, що протікають у всіх ланках транспортної логістичної системи, мають ряд особливостей, які залежать від роду вантажу, виду транспорту і його структури, галузевої характеристики, стану елементів логістичного процесу. Для реалізації мети, задач і функцій логістики на цьому рівні необхідно, щоб різнорідні логістичні технології могли бути з'єднані об'єднуючими моментами в єдиний технологічний процес в якому повинне бути дотримання єдиних логістичних принципів і єдиних вимог [2, 3].

Для аналізу й проектування логістичних транспортних систем застосовують методологічні принципи, основними з яких є: системний підхід; принцип глобальної оптимізації; принцип моделювання та інформаційно-комп'ютерної підтримки [3, 4]. Прогрес інформаційних технологій та інформаційних систем дав змогу значно підвищити ефективність логістики, а інформаційнокомп'ютерна підтримка посіла належне місце серед ключових логістичних функцій.

#### **Мета статті**

Метою даної статті є застосування сучасних комп'ютерних інформаційних технологій – комп'ютерної системи імітаційного моделювання GPSS World – для моделювання роботи транспортно–логістичного комплексу (ТЛК) "автокран – машини". При цьому, ТЛК розглядається, як елемент логістичної транспортної системи.

# **Виклад основного матеріалу дослідження**

Імітаційне моделювання дає можливість дослідження й імітації особливостей функціонування системи в будь-яких умовах. При цьому параметри системи й навколишнього середовища можна варіювати з метою визначення оптимального варіанта структури й одержання залежностей вихідних характеристик від зміни умов. Модель дозволяє легко реалізувати імітацію роботи системи при наявності випадкових параметрів або умов. Застосування методу імітаційного моделювання корисно у випадку, коли досліджувана система не піддається вивченню аналітичними методами, а пряме експериментування із системою виконати важко або недоцільно [5].

Одною з перших мов моделювання, які полегшують процес написання імітаційних програм, була мова GPSS (General Purpose Simulation System - система моделювання загального призначення). Ця мова була реалізована практично на всіх типах ЕОМ. У цей час є транслятори для операційних систем DOS - GPSS/PC, для OS/2 і DOS - GPSS/H і для Windows - GPSS World [6]. Система імітаційного моделювання GPSS World призначена для моделювання дискретних (в основному систем масового обслуговування) і безперервних процесів і є досить ефективним інструментом імітаційного моделювання.

Модель у системі GPSS World - це послідовність операторів моделювання. Оператор моделювання може бути або оператором GPSSW, або процедурою мови PLUS. Система моделювання GPSS World основана на переході вимог (транзактів) від блоку до блоку (від оператора до оператора) у визначені моменти часу, що називається подією. Вимоги (транзакти) можуть являти собою машини, літаки, користувачів, покупців і т.д.

Програму для моделювання функціонування конкретної системи, що підготовляється користувачем і складається з операторів GPSS World і/або процедур PLUS можна відтранслювати і одержати шуканий результат. GPSS World дозволяє бачити процес імітації й взаємодіяти з ним за допомогою графічних вікон, багато хто з яких мають більше одного режиму. Десять вікон обновляються в процесі моделювання, а інші є вікнами знімків (Snapshots), що дозволяє фіксувати миттєвий стан імітації.

Розглянемо роботу транспортно–логістичного комплексу "автокран – машини". На монтажній площадці функціонує ТЛК "автокран-машини". Відомий середній час навантажування машини автокраном - 4 хв. Можливе відхилення від цього часу – 0,7 хв. Середній час, необхідний для транспортування вантажу й повернення машини, становить 20 хв і відхилення від нього - 4 хв. Число машин, що обслуговуються автокраном, може варіюватися в межах 5-15 машин. Надходження машин на обслуговування - рівномірне з інтервалом 16-24 хв. Час обслуговування машини також рівномірний з інтервалом 3,3-4,7 хв. Оскільки машини вертаються в систему, то ми маємо одноканальну замкнуту виробничу систему.

Розглянемо ТЛК "автокран-машини", як одноканальну замкнуту систему масового обслуговування (СМО) з необмеженим часом очікування в черзі на обслуговування [7, 8]. Необхідно змоделювати процес функціонування такої системи на протязі робочої зміни, яка дорівнює 8 год.=480 хв., тобто визначити необхідну кількість машин, які потрібні для оптимальної роботи транспортно– логістичного комплексу "автокран – машини", та визначити основні його характеристики:

коефіцієнт використання каналу обслуговування;

 загальне число входів у чергу, тобто загальне число надходжень машин на обслуговування протягом зміни;

 максимальний вміст (довжину) черги, тобто число машин, що очікують навантаження (найбільше з можливих);

# **Імітаційний метод моделювання системи**

Для побудови імітаційної моделі, зобразимо графічно процес функціонування одноканальної замкнутої системи (рис. 1).

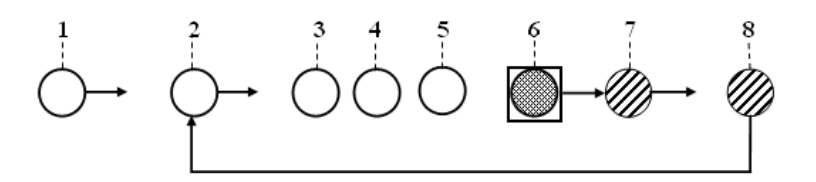

*Рис. 1. Процес функціонування одноканальної замкнутої СМО*

Розглянемо всі події, що відбуваються в одноканальній замкнутій системі [5, 6]:

- 1. Генерування вимог, що входять у систему (**GENERATE** Генерувати).
- 2. Доставка вимоги в чергу (**ADVANCE** Продвинути).
- 3. Вхід вимоги в чергу (**QUEUE** Черга).
- 4. Перевірка зайнятості каналу обслуговування (**SEIZE**  Захопити).
- 5. Вихід вимоги із черги (**DEPART**  Вийти).
- 6. Обслуговування вимоги (**ADVANCE** Продвинути).
- 7. Звільнення каналу обслуговування (**RELEASE** Звільнити).
- 8. Повернення вимоги в систему (**TRANSFER** Передати).

Оскільки в нашому завданні число машин, що обслуговуються автокраном, змінюється, то доцільно використовувати змінну у вигляді величини, що зберігається, наприклад, X\$MASH.

Початкове значення X\$MASH визначається оператором **INITIAL:**

INITIAL X\$MASH,6

Особливості моделювання даної системи полягають у наступному:

1. Оператор **GENERATE** використовується тільки для формування числа машин, які обслуговує автокран. Цей режим використання оператора **GENERATE** передбачає, що поля A, B, C повинні залишатися порожніми, тобто ставляться відповідно три коми, потім у полі операнда D вказується число машин, які повинен обслуговувати кран.

2. Машини після доставки вантажу в пункт призначення знову вертаються у систему для навантаження. Повернення машини в систему відбувається при входженні її в оператор **TRANSFER,** що використовується в режимі безумовної передачі.

3. Час повернення машини моделюється оператором **ADVANCE.** До нього направляються машини від оператора **TRANSFER ,AVTO.**

4. Повернення машин у систему виконується доти, поки час моделювання не перевищить

час моделювання системи. Визначення часу моделювання основано на використанні простої моделі вимірювання часу, що складається із трьох операторів:

GENERATE 480 TERMINATE 1 START 1

Цей сектор моделює час роботи системи протягом робочої зміни, яка дорівнює 8 год = 480 хв. Моделювання потоку машин у кількості X\$MASH починається за допомогою оператора **GENERATE** (Генерувати) - у ньому визначається число машин, які будуть працювати в системі. У нашому прикладі він буде виглядати так:

GENERATE ,,, X\$MASH

Число працюючих машин вказується в полі операнда D за допомогою величины, що зберігається, X\$MASH. Машина, що прийшла в систему, спочатку попадає в наступний оператор:

AVTO ADVANCE 20,4

Він моделює час приїзду машини до каналу обслуговування. В полі операнда А вказується середній інтервал часу між прибуттям до автокрана (каналу обслуговування) двох слідуючих одна за другою машин (вимог). У нашому прикладі середній час прибуття вимог становить 20 хв. У полі операнда В дане відхилення часу надходження машин від середнього. У нашому прикладі відхилення від середнього часу прибуття машин на навантаження становить 4 хв.

Потім машина стає в чергу для навантаження. Це можна промоделювати оператором **QUEUE** (Черга), що тільки в сукупності з відповідним оператором **DEPART** (Вийти) збирає статистичну інформацію про роботу черги, що моделюється.

У нашому прикладі оператор **QUEUE** буде виглядати так:

#### QUEUE POGR

В полі операнда А дається символьне або числове ім'я черги. Дамо нашій черзі ім'я POGR (Навантаження). Бажано, щоб ім'я, що присвоюється, відбивало суть описуваного елемента системи. Виходячи з логіки, машина може вийти із черги тільки тоді, коли звільниться автокран. Для цього вводиться оператор **SEIZE** (Зайняти), що визначає зайнятість каналу обслуговування, і при звільненні останнього вимога, що перебуває спереду, виходить із черги і йде в канал на обслуговування. Це може виглядати так:

SEIZE KRAN

В полі операнда А дається символьне або числове ім'я каналу обслуговування. У нашому завданні каналу дане ім'я KRAN (Кран). Бажано, щоб ім'я, що присвоюється, відбивало суть описуваного елемента системи.

Вихід машини із черги на навантаження до автокрана фіксується оператором **DEPART** з відповідною назвою. У нашому прикладі це буде виглядати так:

DEPART POGR

Далі необхідно змоделювати час навантажування машини, яка безпосередньо обслуговується автокраном. Цей час у нашому прикладі становить 4±0,7 хв. Для моделювання цього процесу використовується оператор **ADVANCE** (Затримати).

ADVANCE 407

Після обслуговування машини автокраном системі повинне бути послане повідомлення про звільнення каналу обслуговування. Це робиться за допомогою оператора **RELEASE**  (Звільнити). Він у нашому завданні записується так:

RELEASE KRAN

Варто особливо підкреслити, що парні оператори **QUEUE і DEPART** для кожної черги повинні мати те саме, але своє унікальне ім'я. Це ж відноситься й до операторів **SEIZE і RELEASE.**

Після навантаження автокраном машина направляється до місця розвантаження. Це може бути промодельовано оператором **TRANSFER,** наприклад, так:

TRANSFER ,AVTO

Мітка AVTO визначає оператор, до якого направляється вимога. У нашому завданні це оператор **ADVANCE**, що вже був використаний раніше. І в нашому прикладі він був записаний так:

AVTO ADVANCE 20.4

Цей оператор моделює час повернення машини в канал обслуговування. В полі операнда А вказується середній інтервал часу між прибуттям до крана двох слідуючих одна за другою машин - 20 хв. В полі операнда В дане відхилення часу надходження машин від середнього. У нашому прикладі відхилення від середнього часу прибуття машин на навантаження становить 4 хв. Остаточно наша програма буде мати такий вигляд.

**INITIAL** X\$MASH.6 GENERATE ... X\$MASH **AVTO ADVANCE**  $204$ **OUEUE POGR SEIZE KRAN DEPART POGR ADVANCE** 4.0.7 **RELEASE KRAN** TRANSFER ,AVTO \*\*\*\*\*\*\*\*\*\*\*\*\*\*\*\*\*\*\*\*\*\*\*\*\*\*\*\*\*\*\* GENERATE 480 **TERMINATE 1 START**  $\mathbf{1}$ 

Перед початком моделювання необхідно встановити вивід тих параметрів моделювання, які потрібні користувачеві. У нашому прикладі буде виведена інформація з наступних об'єктів:

Facilities (Канали обслуговування);

Oueues (Черги);

Savevalues (Величины, що зберігаються).

Після створення імітаційної моделі її необхідно відтранслювати і запустити на виконання. В імітаційній моделі є керуюча команда START, отже, вихідна імітаційна модель буде транслюватися, і якщо в ній немає помилок, то почнеться процес моделювання системи. Після виконання програми з'явиться вікно з інформацією про трансляцію і виконання - JOURNAL - і результати роботи програми у вікні REPORT.

На рис. 2 зображена залежність кількості завантажених машин за зміну (Entries) від загальної їх кількості, які можуть бути використані в даному транспортно-логістичному комплексі. З рис. 2 видно, що при заданих в роботі параметрах системи, максимальна кількість машин, які можуть бути завантажені за зміну, не перевищує 116 навантажень. Для цього достатньо на вході 7 машин і подальше збільшення їх кількості не приведе до підвищення ефективності роботи даного комплексу (крива виходить на насичення), тобто система завантажити більшу кількість машин не може.

На рис. 3 показана залежність довжини черги на завантаження від загальної кількості машин, які використовуються в даному транспортно-логістичному комплексі. Як видно з рис. 3, якщо для виконання транспортних перевезень використовується менше ніж 7 машин, довжина черги відсутня (дорівнює нулю). При використанні більшої кількості машин з'являється черга, тобто використання більшої кількості машин не ефективно, так як вони просто будуть простоювати в черзі на завантаження, а ефективність роботи даного транспортного комплексу не буде підвищуватись, що досить добре узгоджується з результатами показаними на рис. 2.

## Висновки

Таким чином, як видно з результатів моделювання, система імітаційного моделювання GPSS World дає можливість змоделювати роботу транспортно-логістичного комплексу "автокран машини" протягом робочої зміни, яка дорівнює 480 хв, та визначити параметри комплексу: коефіцієнт використання крана = 0.966, кількість завантажень, які може виконати комплекс за зміну – 116, визначити необхідну кількість машин для оптимальної роботи транспортного комплексу - 6-7 машин.

Отже, імітаційний метод моделювання є ефективним методом для аналізу і оптимізації роботи транспортного комплексу "автокран - машини", який розглядається, як елемент логістичної

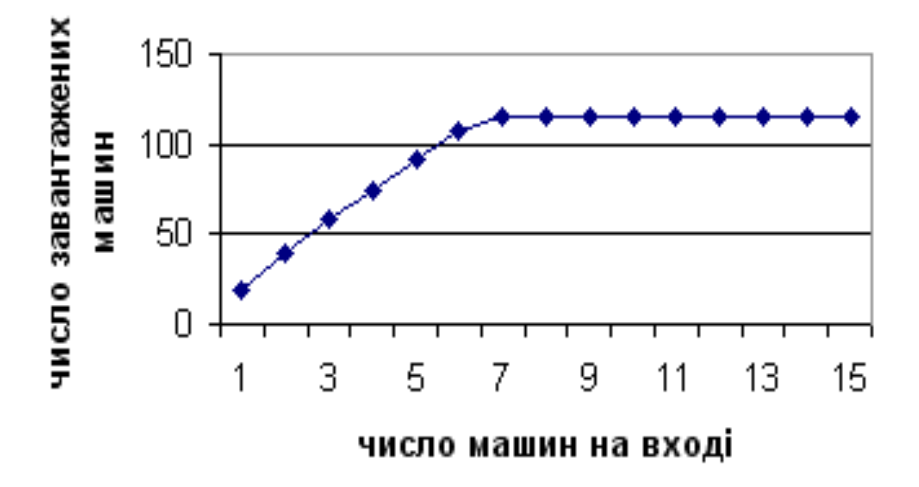

*Рис 2. Кількість завантажених машин за зміну*

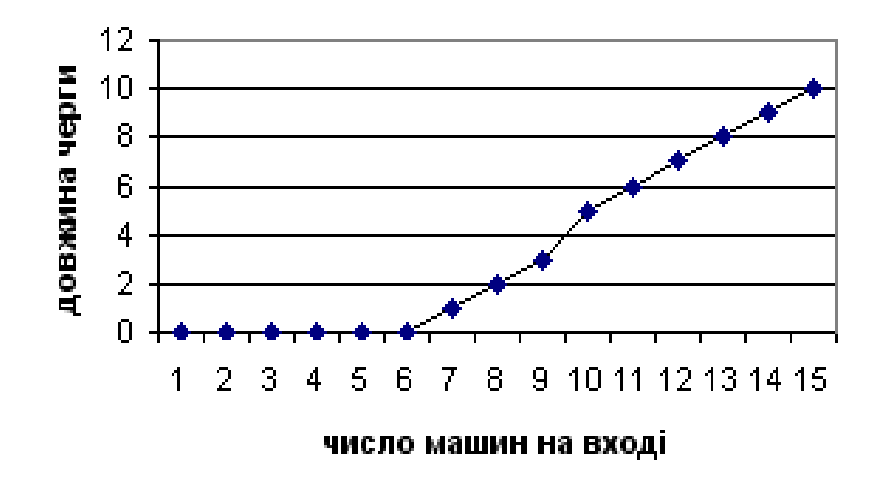

*Рис. 3. Довжина черги на завантаження*

## *Література*

1. *Смирнов І.Г., Косарева Т.В.* Транспортна логістика: Навч. посібник. – К.: Центр учбової літератури, 2008.-224с.

2. Логистика автомобильного транспорта: Учеб. пособие / В.С. Лукинский, В.И. Бережной, Е.В. Бережная и др. – М.: Финансы и статистика, 2004. – 368 с.

3. Транспортная логистика: Учеб. для транспорт. вузов / Под общ. ред. Л.Б. Миротина. – М.: Экзамен, 2002. – 512 с.

4. Системна ефективність на транспорті. Методи, моделі і стратегії. / Під ред. Левковця П.Р. – К.: НТУ, ІЕБТ, 2002.– 216 с.

5. *Рыжиков Ю. И.* Имитационное моделирование. Теория и технологии. – М.: Альтекс-А.  $2004. - 384$  c.

6. *Томашевский В. Н., Жданова Е. Г.* Имитационное моделирование в среде GPSS. – М.: Бестселлер, 2003.– 416 с.

7. *Гавриленко В.В., Цуканов І.М., Парохненко Л.М.* Комп'ютерні технології в розв'язанні задач теорії масового обслуговування на транспорті. Навч. посібник. – К.: НТУ, 2006.– 219 с.

8. *Чернов В. П., Ивановский В. Б.* Теория массового обслуживания. – М.: ИНФРА, 2000.– 158 с.